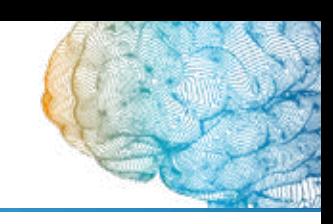

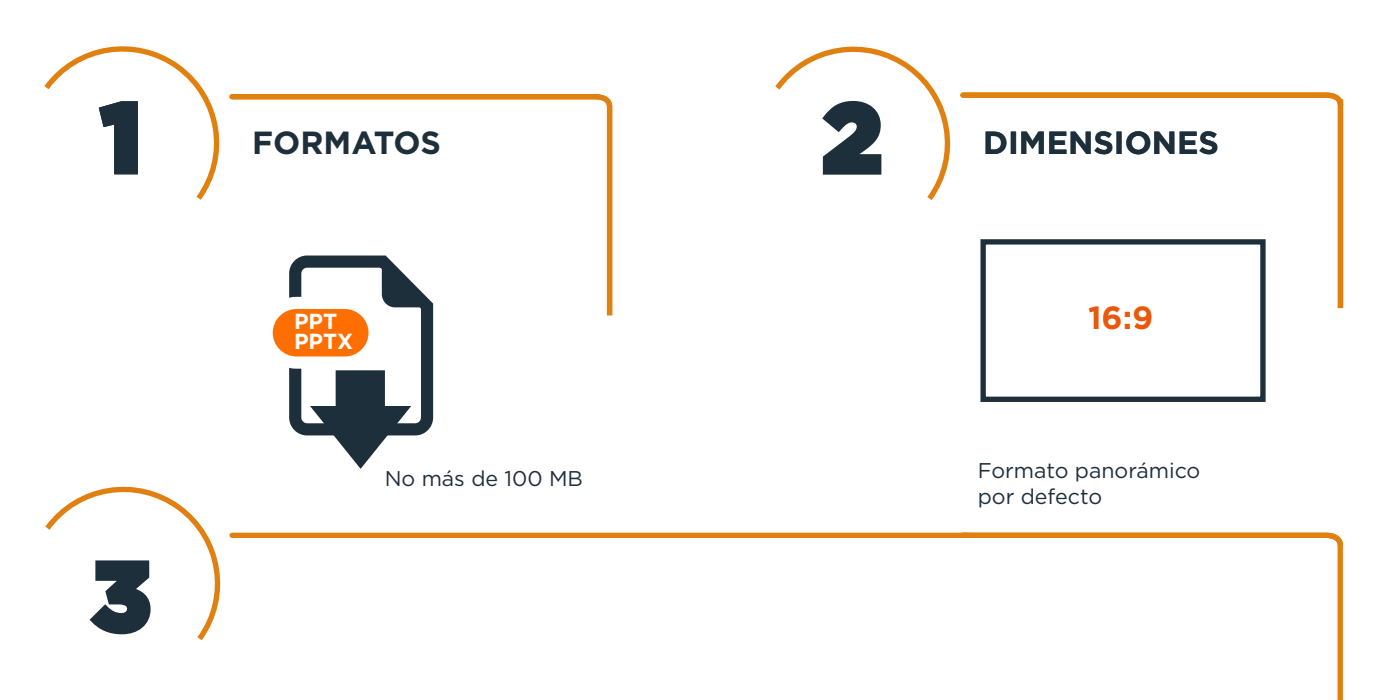

## **¿CÓMO COMPROBAR LAS DIMENSIONES?**

## **PowerPoint**

Diseño>Tamaño de la diapositiva> Panorámica 16:9

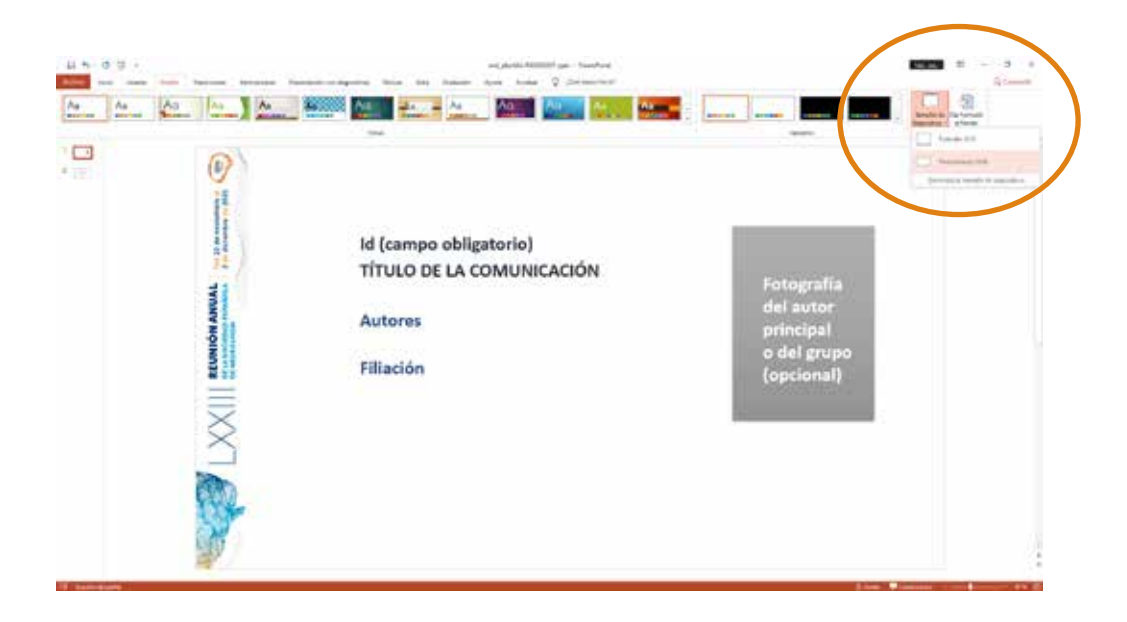

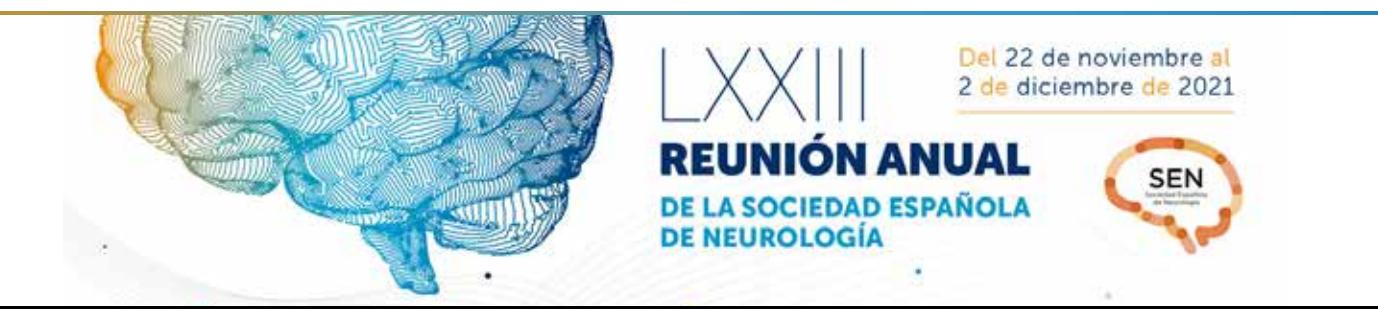